## **Datei:Polarisation (Elliptical)..png**

- [Datei](#page-0-0)
- [Dateiversionen](#page-1-0)
- <span id="page-0-0"></span>[Dateiverwendung](#page-1-1)

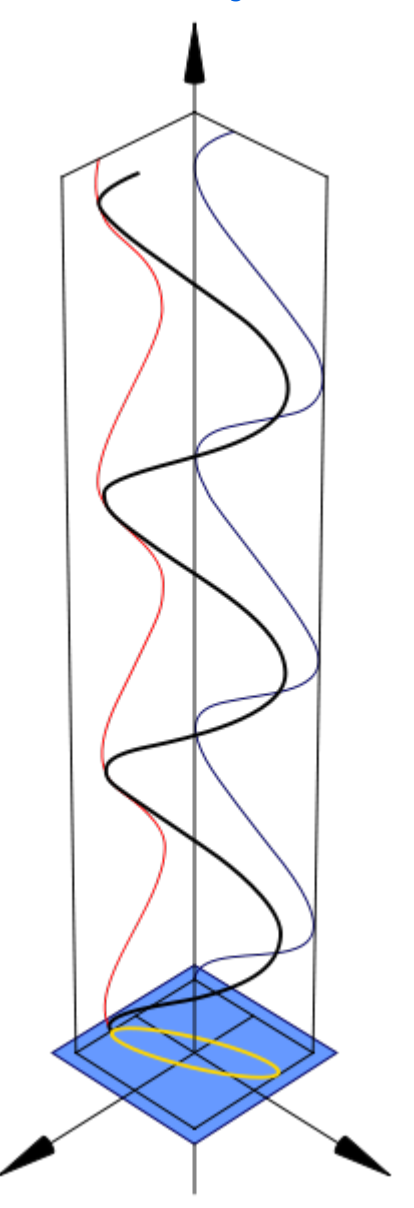

Es ist keine höhere Auflösung vorhanden.

[Polarisation\\_\(Elliptical\)..png](https://wiki.oevsv.at/w/nsfr_img_auth.php/5/5c/Polarisation_%28Elliptical%29..png) (240 × 600 Pixel, Dateigröße: 30 KB, MIME-Typ: image/png)

#### Mathematica Code

This figure requires the use of Arrow3D, which is not included in the StandardPackages (as of Feb 2007). This can be obtained from Wolfram Research at [this location](http://library.wolfram.com/infocenter/TechNotes/4117/). The required packages are:

```
<< Graphics`
<< Arrow3D`Arrow3D`
```
# **BlueSpice**4

The code is:

```
wavefunction=ParametricPlot3D[{0.5 \space Sim[4t+1], -Sin[4t], t}, {t, 0, 5}, BoxRatios\[Rule]{1,
       1,4},ImageSize\[Rule]400,Boxed\[Rule]False,Axes\[Rule]False,
       PlotPoints\[Rule]60,ViewPoint->{2,2, 2},PlotRange\[Rule]All]
repsi=ParametricPlot3D[{0.5 Sin[4t+1],-1,t,RGBColor[1,0,0]},{t,0,5},
       BoxRatios\[Rule]{4,1,1},ImageSize\[Rule]500,
       Boxed\[Rule]False,Axes\[Rule]False,
         PlotPoints\[Rule]60,PlotRange\[Rule]All]
impsi=ParametricPlot3D[{-1,-Sin[4t],t,RGBColor[0,0,102/255]},{
     t,0,5},BoxRatios\[Rule]{4,1,1},ImageSize\[Rule]500,Boxed\[Rule]False,
       Axes\[Rule]False,PlotPoints\[Rule]60,PlotRange\[Rule]All]
end=ParametricPlot3D[{0.5 Sin[t+1], -Sin[t],0},{t,0,2π},BoxRatios\[Rule]
{4,1,1},
     ImageSize\[Rule]500,Boxed\[Rule]False,Axes\[Rule]False,
       PlotPoints\[Rule]10,PlotRange\[Rule]All]
xaxis=Graphics3D[Arrow3D[{0,0,-1},{
   0,0,6},HeadSize \[Rule] UniformSize[.5],HeadColor\[Rule]Black]]
uaxis=Graphics3D[Arrow3D[{0,-1,0},{0,3,0},HeadSize \[Rule]
     UniformSize[.5],HeadColor\[Rule]Black]]
vaxis=Graphics3D[Arrow3D[{-1,0,0},{3,0,0},HeadSize \[Rule]
       UniformSize[.5],HeadColor\[Rule]Black]]
plane=Graphics3D[Polygon[{{1.2,1.2,0},{1.2,-1.2,0},{-1.2,-1.2,0},{-1.2,1.2,0}}
\
]]
crate=WireFrame[Graphics3D[Cuboid[{1,1,0},{-1,-1,5}]]]
Show[wavefunction,xaxis,uaxis,vaxis,plane,repsi,impsi,end,crate]
```
### <span id="page-1-0"></span>Dateiversionen

Klicken Sie auf einen Zeitpunkt, um diese Version zu laden.

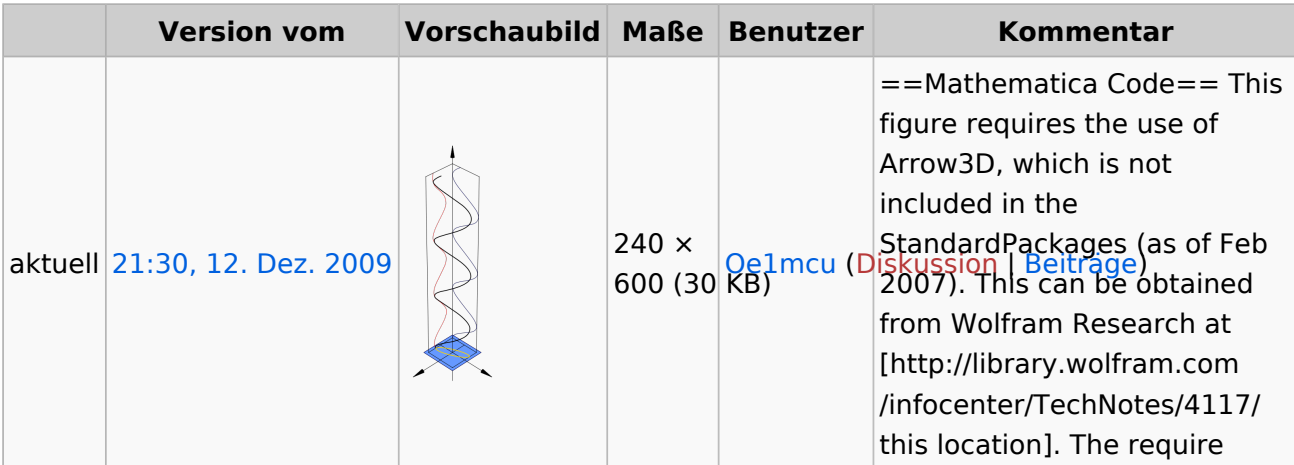

<span id="page-1-1"></span>Sie können diese Datei nicht überschreiben.

### **Dateiverwendung**

Die folgende Seite verwendet diese Datei:

[Antennenkompendium](https://wiki.oevsv.at/wiki/Antennenkompendium)